## SAP ABAP table EBPQUALITY SYSTEMS {Quality Systems}

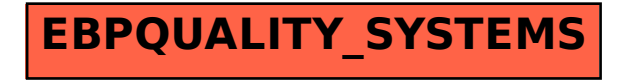